# **PEMBANGUNAN SISTEM INFORMASI PEMETAAN WILAYAH DAN ADMINISTRASI DATA GEREJA**

**Tugas Akhir**

**Diajukan untuk Memenuhi Salah Satu Persyaratan Mencapai Derajat Sarjana Teknik Informatika**

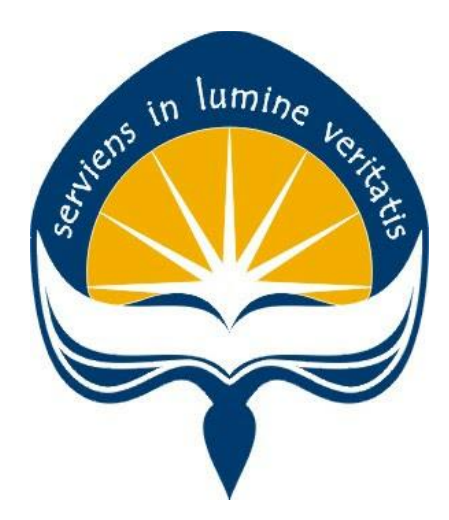

Dibuat Oleh:

**GEDE PUTRA JANOTAMA 140707711**

# <span id="page-0-0"></span>**PROGRAM STUDI TEKNIK INFORMATIKA FAKULTAS TEKNOLOGI INDUSTRI UNIVERSITAS ATMA JAYA YOGYAKARTA 2018**

#### **LEMBAR PENGESAHAN**

Tugas akhir berjudul

#### PEMBANGUNAN SISTEM INFORMASI PEMETAAN WILAYAH DAN **ADMINISTRASI DATA GEREJA**

Disusun oleh :

Gede Putra Janotama 140707711

Dinyatakan telah memenuhi syarat Pada Tanggal: Juli 2018

**Pembimbing** I

**Pembimbing II** 

(Irya Wisnubhadra, S.T., M.T.)

(Patricia Artlanari, S.Si., M.T.)

Penguji I

(Irya Wisnubhadra, S.T., M.T.)

Penguji II

Penguji III

(Martinus Maslim, S.T., M.T.)

(Stephanie Pamela A., S.T., M.T.)

Nogyakarta, Juli 2018 Dekan Fakultas Teknologi Industri Iniversitas Atma Jaya Yogyakarta TEK (Dr. A. Teguh Siswantoro)

### **Halaman Persembahan**

# **Kerja Keras Sampai Akhir**

en<sup>s in lumine</sup>

### **KATA PENGANTAR**

<span id="page-3-0"></span>Puji dan syukur penulis haturkan kepada Tuhan Yang Maha Esa karena berkat rahmat dan karunia-Nya penulis dapat menyelesaikan pembuatan tugas akhir "Pembangunan Sistem Informasi Pemetaan Wilayah Dan Administrasi Data Gereja" ini dengan baik.

Penulisan tugas akhir ini bertujuan untuk memenuhi salah satu syarat untuk mencapai derajat sarjana Teknik Informatika dari Program Studi Teknik Informatika, Fakultas Teknologi Industri di Universitas Atma Jaya Yogyakarta.

Penulis menyadari bahwa dalam pembuatan tugas akhir ini penulis telah mendapatkan bantuan, bimbingan, dan dorongan dari banyak pihak. Untuk itu, pada kesempatan ini penulis ingin mengucapkan terima kasih kepada:

- 1. Ida Sang Hyang Widhi Wasa yang selalu memberikan kelancaran serta kekuatan untuk penulis, sehingga bisa menyelesaikan tugas akhir ini dengan baik.
- 2. Bapak Dr. A. Teguh Siswantoro, selaku Dekan Fakultas Teknologi Industri, Universitas Atma Jaya Yogyakarta.
- 3. Bapak Martinus Maslim, S.T., M.T., selaku Ketua Program Studi Teknik Informatika,Fakultas Teknologi Industri, Universitas Atma Jaya Yogyakarta.
- 4. Bapak Irya Wisnubhadra, S.T., M.T., selaku dosen pembimbing I yang telah membimbing dan memberikan masukan serta motivasi kepada penulis untuk menyelesaikan tugas akhir ini.
- 5. Ibu Patricia Ardanari, S.Si., M.T., selaku dosen pembimbing II yang telah membimbing dan memberikan masukan serta motivasi kepada penulis untuk menyelesaikan tugas akhir ini.
- 6. Bapak Wilfridus Bambang TH, S.T., M.Cs., yang selalu memberi masukan, membimbing, serta memberikan semangat dan motivasi kepada penulis untuk menyelesaikan tugas akhir ini.
- 7. Seluruh Dosen, Staf Pengajar, dan Karyawan Fakultas Teknologi Industri Universitas Atma Jaya Yogyakarta yang telah membantu penulis selama masa kuliah di Program Studi Teknik Informatika Universitas Atma Jaya Yogyakarta.
- 8. Kedua orang tua tercinta, Bapak I Wayan Mongol dan Ibu Luh Sri Wardani, yang selalu memberikan semangat, serta selalu bekerja keras agar penulis bisa menyelesaikan kuliahnya di Universitas Atma Jaya Yogyakarya.
- 9. Adik adik tercinta, Jaya, Deva, Adi, Agus, yang selalu menemani penulis melakukan *refreshing* di sela-sela pembuatan skripsi.
- 10. Seluruh keluarga tercinta yang selalu memberikan semangat, motivasi, serta dukungan kepada penulis sehingga dapat menyelesaikan skripsi tepat pada waktunya.
- 11. Ni Putu Indah Megantari A.Md.Kep dan keluarga, yang selalu menemani, serta memberikan semangat dan dukungan kepada penulis sehingga dapat menyelesaikan skripsi tepat pada waktunya.
- 12. Teman teman seperjuangan, Sem, Andjar, Dinan, Fibra, Rizky, Rezky, Icus, dan teman – teman lain yang tidak mungkin saya sebutkan satu per satu, yang sudah berjuang bersama – sama sejak awal kuliah hingga skripsi ini selesai.
- 13. Teman teman KKN 72 Kelompok 36, Yoga, Sidol, Sunu, Yodi, Elis, Ferina, Devi, Vira, Kezia, Nila, yang sudah mendukung penulis sampai skripsi ini selesai.
- 14. Teman teman kost, Nanto, Albert, Surya, Jorghi, Gembul, Mas Rahman, Mas Albert, yang sudah mendukung penulis hingga skripsi ini selesai.
- 15. Teman teman di Bali, Reza, Wira, Andre, Roby, Abud, Dek Andi, Komeng, Fran, dan teman – teman yang lain, yang sudah mendukung penulis hingga skripi ini selesai.

16. Keluarga besar IPA 8 SMAN 5 Denpasar Angkatan 38, yang sudah mendukung penulis hingga skripsi ini selesai.

Demikian laporan tugas akhir ini dibuat, dan penulis mengucapkan terima kasih kepada semua pihak. Penulis menyadari bahwa skripsi ini masih jauh dari sempurna karena keterbatasan waktu dan pengetahuan yang dimiliki penulis. Oleh karena itu, segala bentuk kritik dan saran yang bersifat membangun sangat diharapkan untuk kedepannya. Akhir kata, semoga skripsi ini dapat berguna dan bermanfaat bagi semua pihak. UMIA Cyogyakarta, 25 Juni 2018

Gede Putra Janotama 140707711

# Daftar Isi

<span id="page-6-0"></span>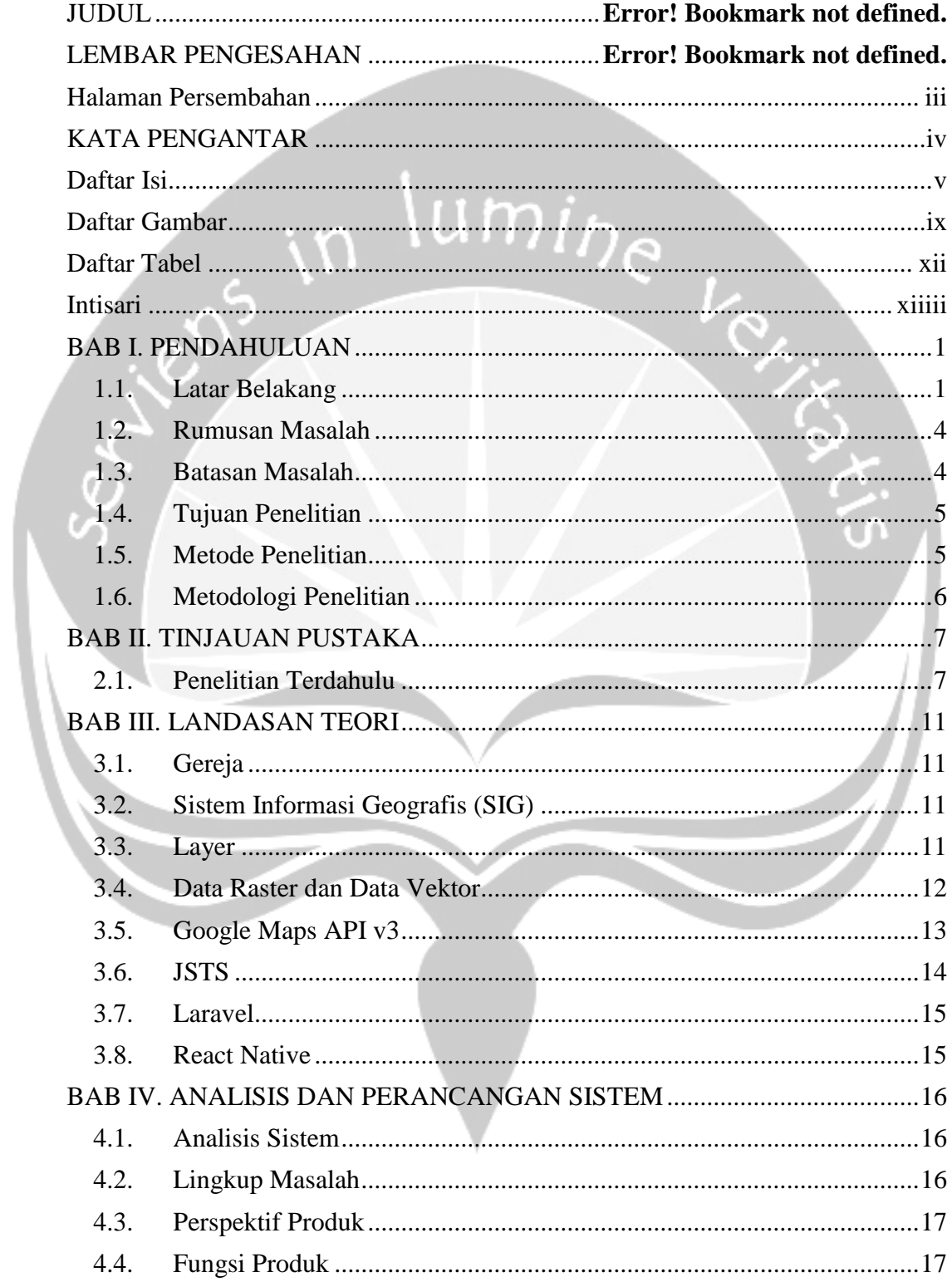

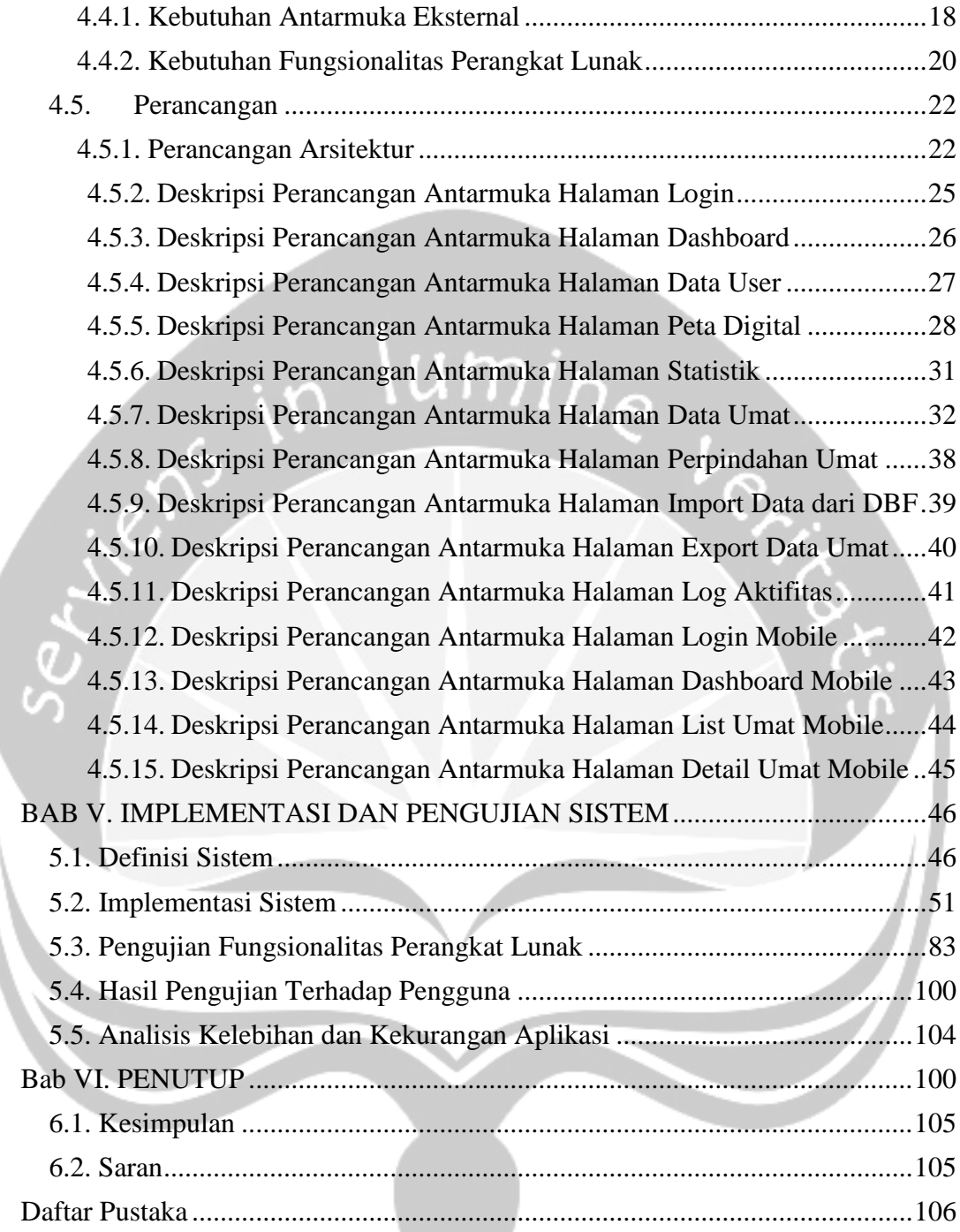

 $\mathcal{L}$ 

## **Daftar Gambar**

<span id="page-8-0"></span>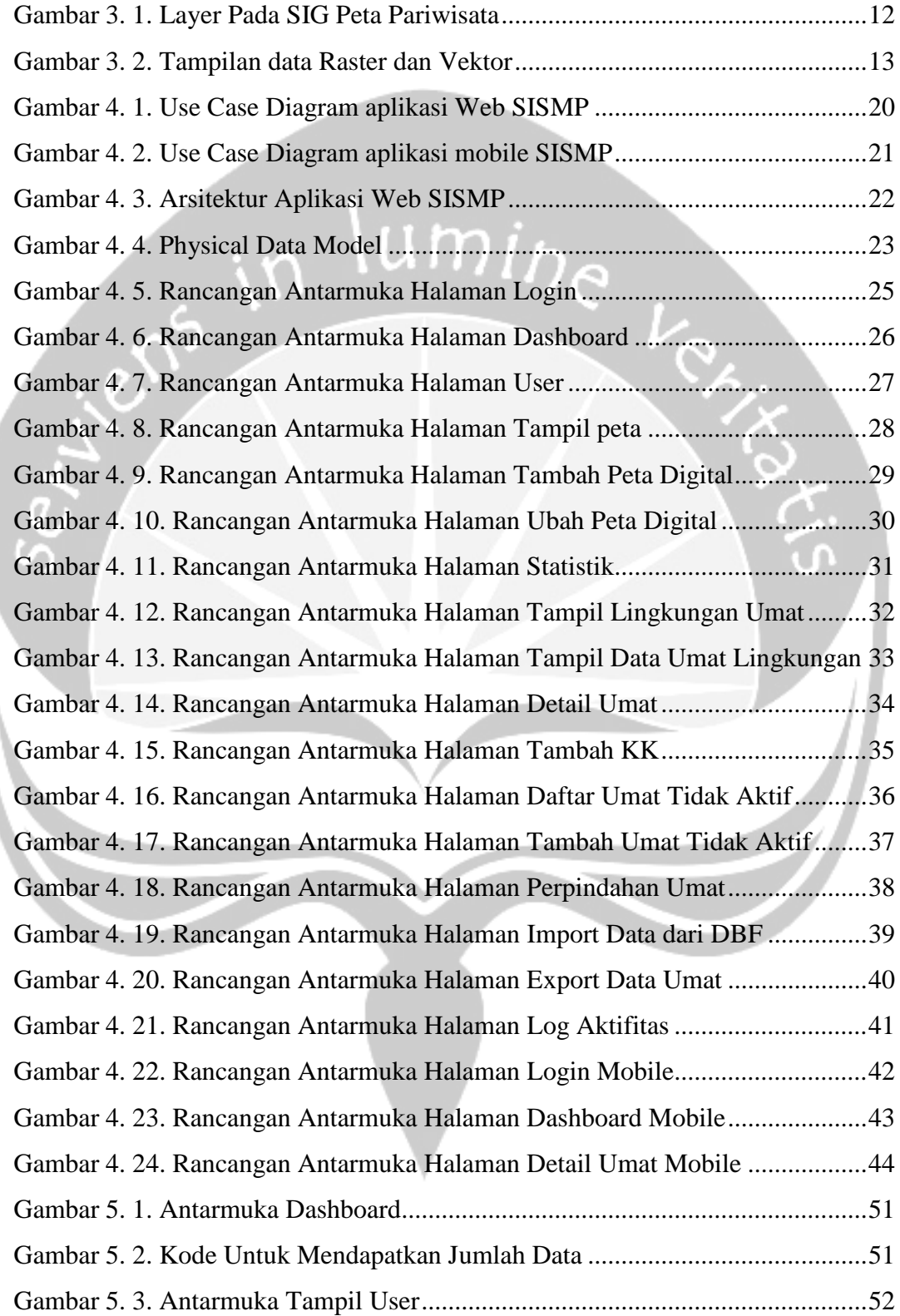

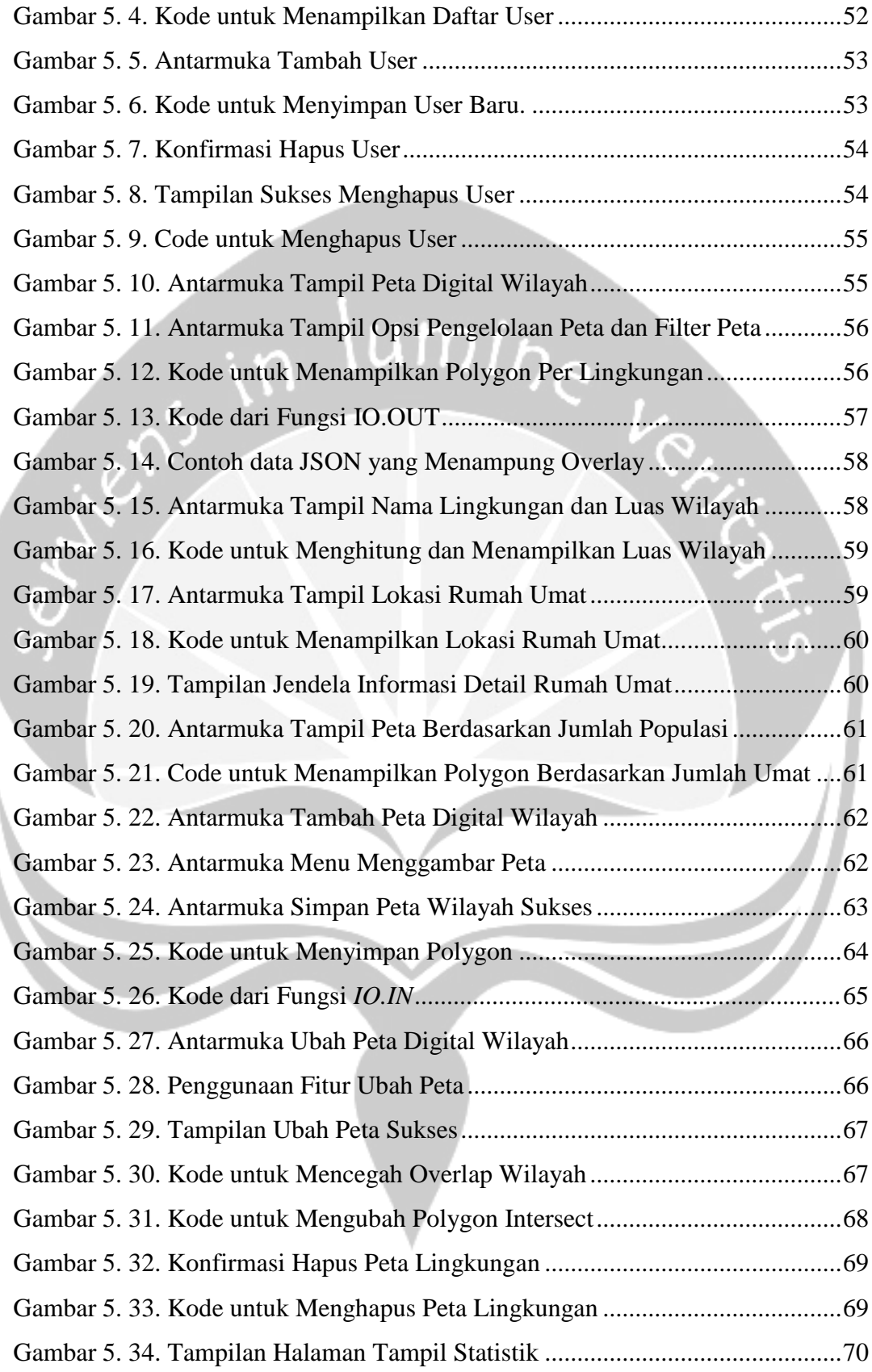

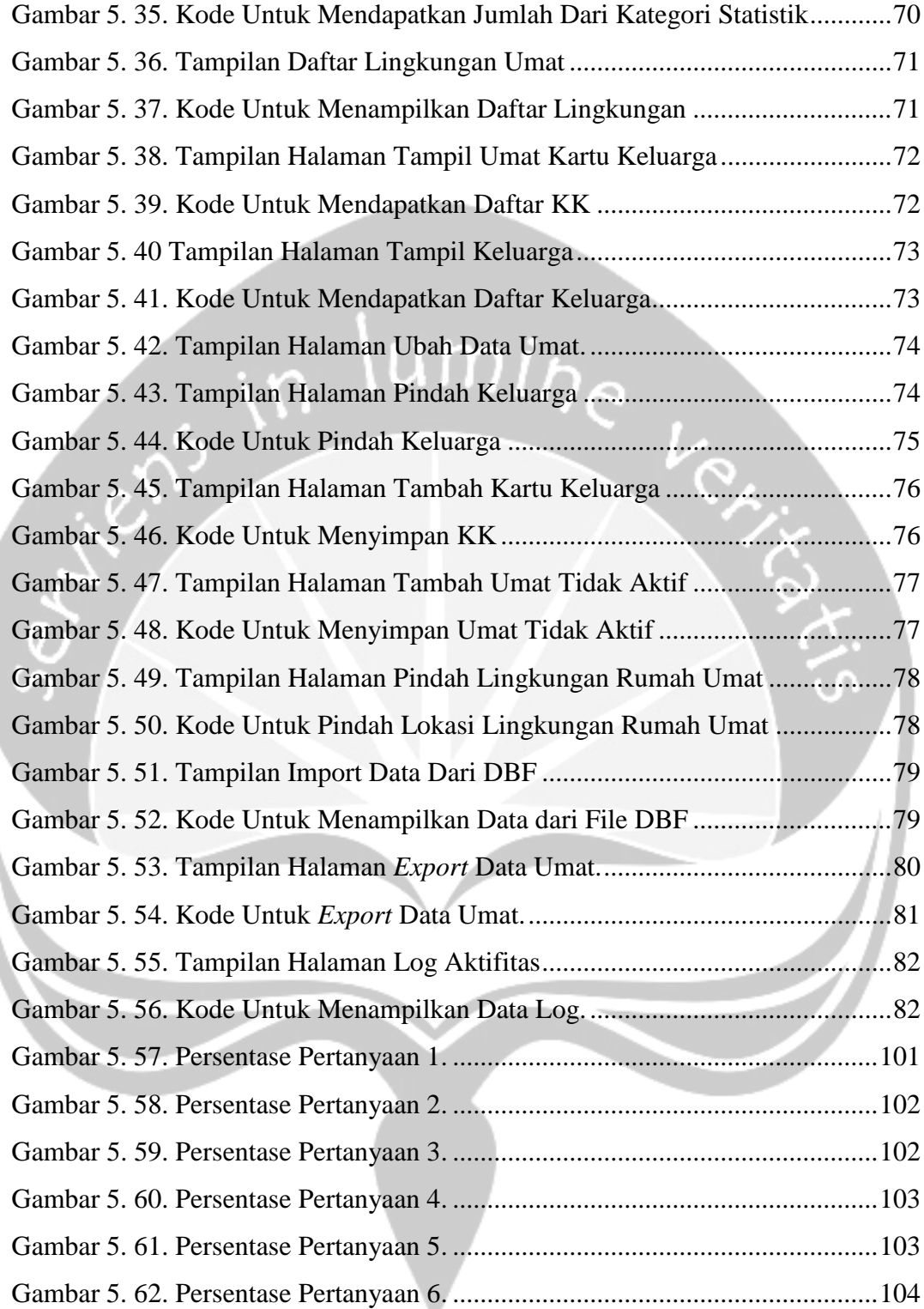

## **Daftar Tabel**

<span id="page-11-0"></span>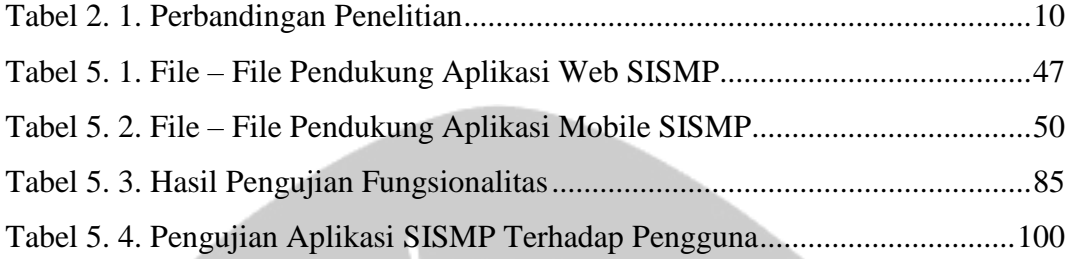

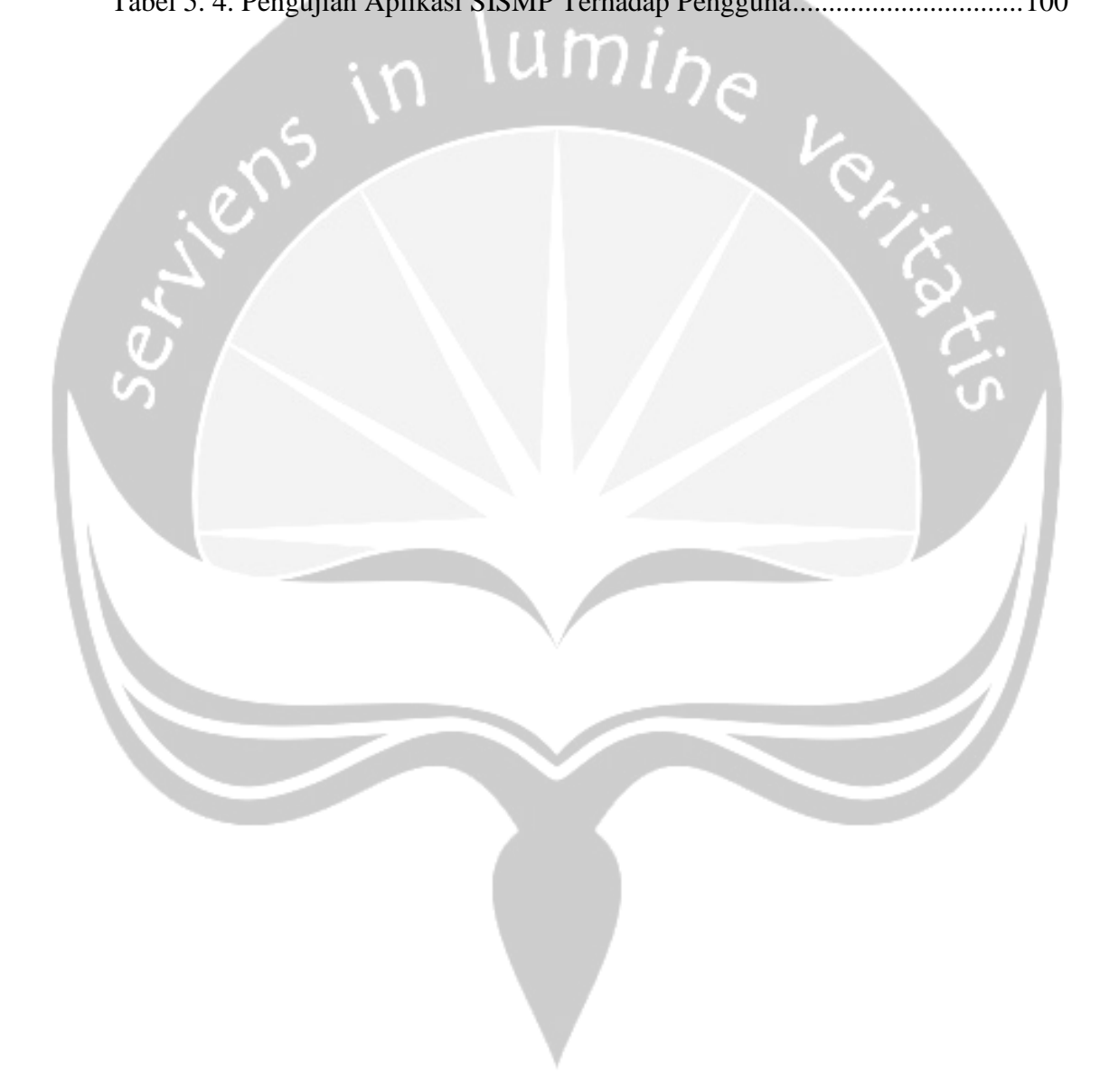

### **Intisari**

### <span id="page-12-0"></span>PEMBANGUNAN SISTEM INFORMASI PEMETAAN WILAYAH DAN ADMINISTRASI DATA GEREJA

#### Gede Putra Janotama

#### 140707711

Gereja Katolik Santo Mikael Pangkalan adalah gereja mandiri yang awalnya merupakan bagian dari Stasi/Wilayah Paroki Kristus Raja Baciro Yogyakarta, resmi menjadi Paroki Mandiri sejak 20 September 2009, dengan terdiri dari 7 lingkungan. Kegiatan operasional serta pengolahan data pada Gereja Santo Mikael Pangkalan Yogyakarta masih dilakukan secara manual. Hal tersebut menyebabkan data yang ada tidak terkelola dengan baik, sehingga kemungkinan terjadinya kesalahan pada data semakin besar.

Permasalahan tersebut dapat diatasi dengan penggunaan aplikasi yang dapat mengelola kegiatan operasional yang ada di Gereja serta mengelola data yang ada seperti pengelolaan data umat, administrasi data umat, dan pengelolaan data lokasi umat serta peta lingkungan dari Gereja, dimana sistem sering disebut dengan sistem informasi geografis. Dalam pengembangannya, akan dibangun dalam bentuk aplikasi web menggunakan framework laravel, dan aplikasi mobile menggunakan react native, lalu untuk database menggunakan MariaDB.

Aplikasi yang dibangun menyediakan fitur pengelolaan data umat serta pengelolaan data lokasi dan peta digital yang ditujukan untuk membantu Gereja dalam melakukan kegiatan operasional serta pengelolaan data secara cepat dan akurat. Jika hal tersebut dapat dilakukan, maka kesalahan yang terjadi terhadap data yang ada dapat diminimalisir.

**Kata kunci**: data, sistem informasi geografis, gereja.

Pembimbing I : Irya Wisnubhadra, S.T., M.T. Pembimbing II : Patricia Ardanari, S.Si., M.T. Tanggal Pendadaran : 4 Juli 2018